# Lecture 6: Teams and Communication

17-313: Foundations of Software Engineering Rohan Padhye, Michael Hilton, Chris Timperley, and Daye Nam

# Learning Goals

- Describe the pros and cons of working as a team
- Recognize the importance of communication in collaboration
- Recognize the need of having multiple communication channels
- Select an appropriate communication tool for a given communication goal
- Ask technical questions effectively
- Write clear and specific Github issues, pull requests, and comments

#### https://teedy.io/en/#!/

#### We all work in a team

#### **Bubble Sort**

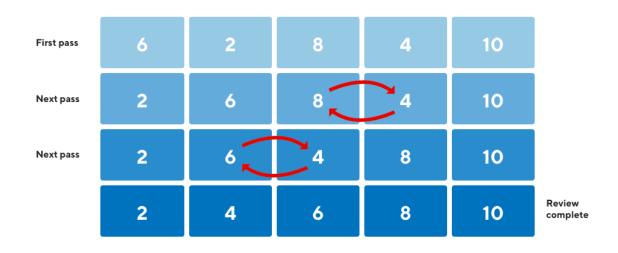

**Bubble Sort** 

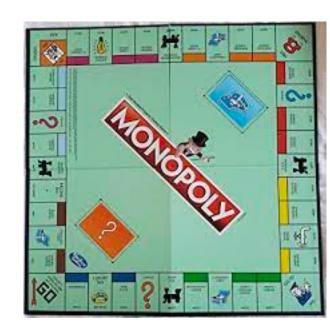

Monopoly Game

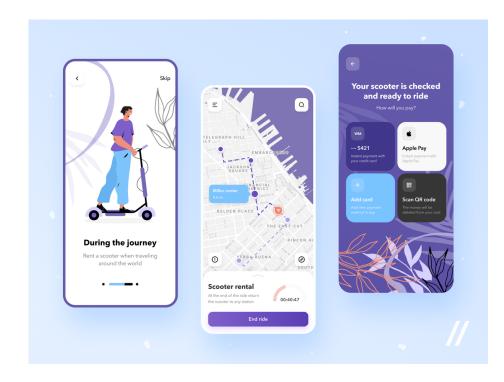

Scooter App

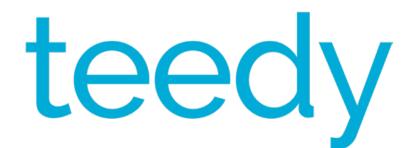

Teedy

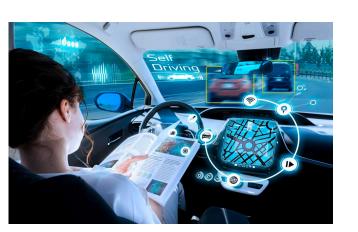

Self-driving car

### We all work in a team

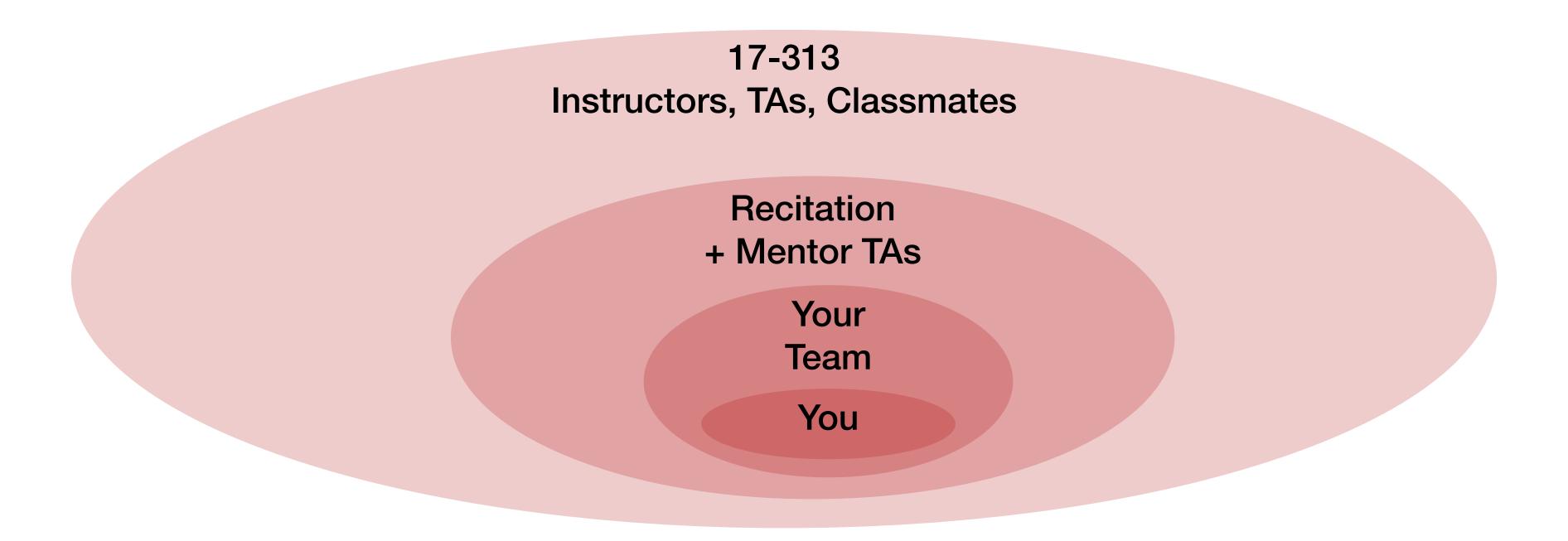

### We all work in a team

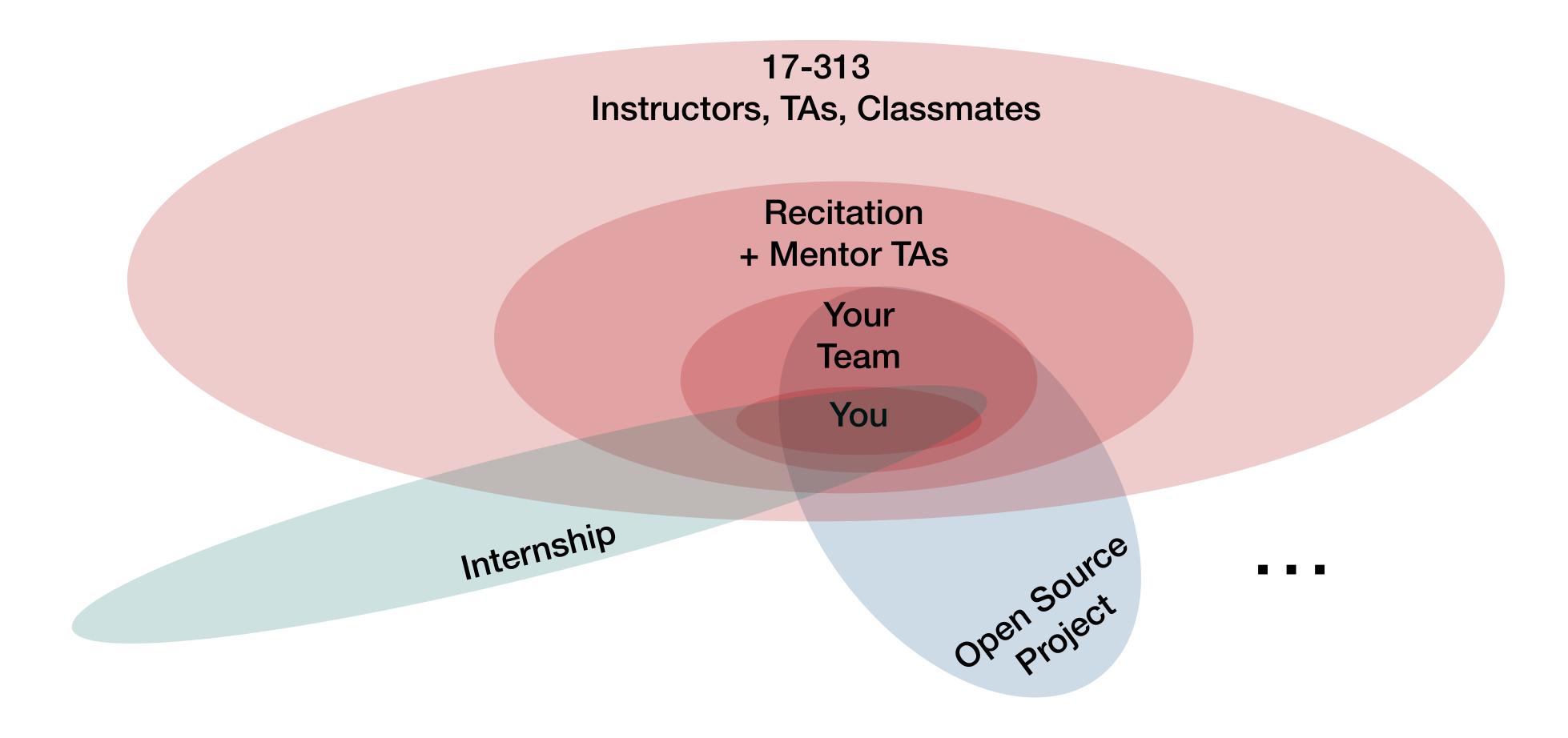

# [Activity] Working solo vs as a team

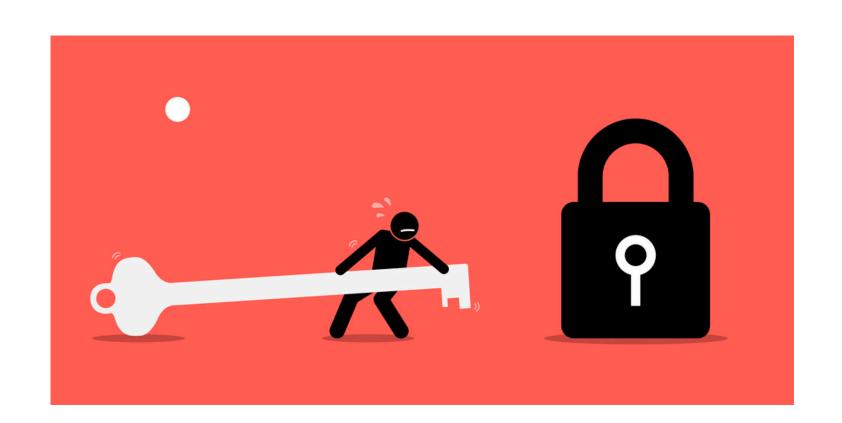

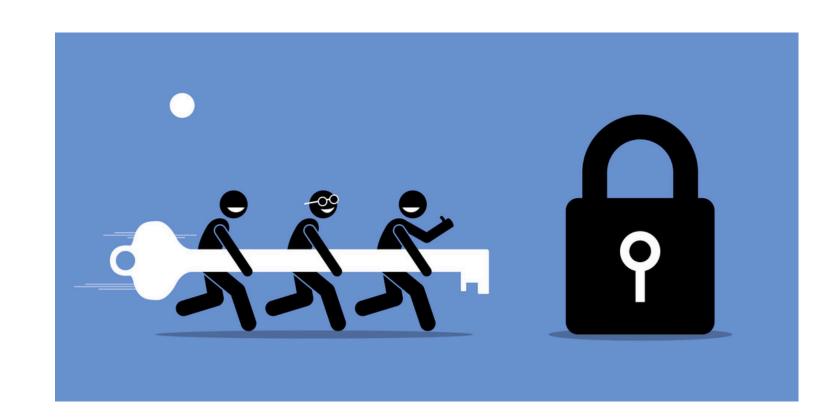

# Working as a team

- Design & implement software
  - + Establish a collaboration process
  - + Meet with the team
  - + Divide work and integrate
  - + Share knowledge
  - + Resolve conflicts

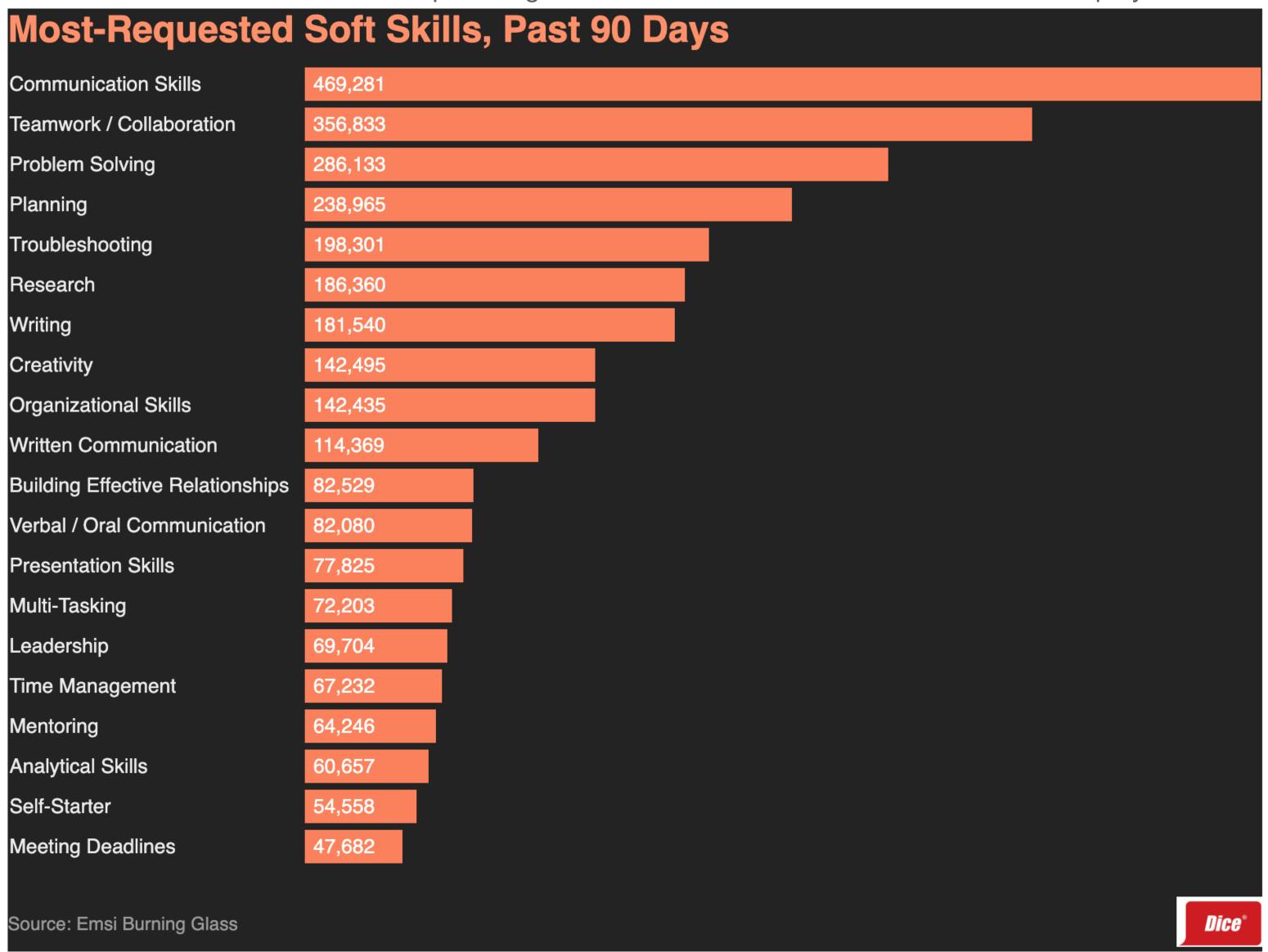

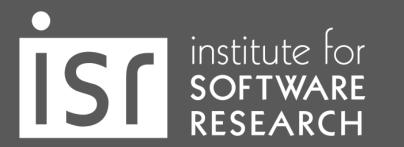

# Establish a collaboration process

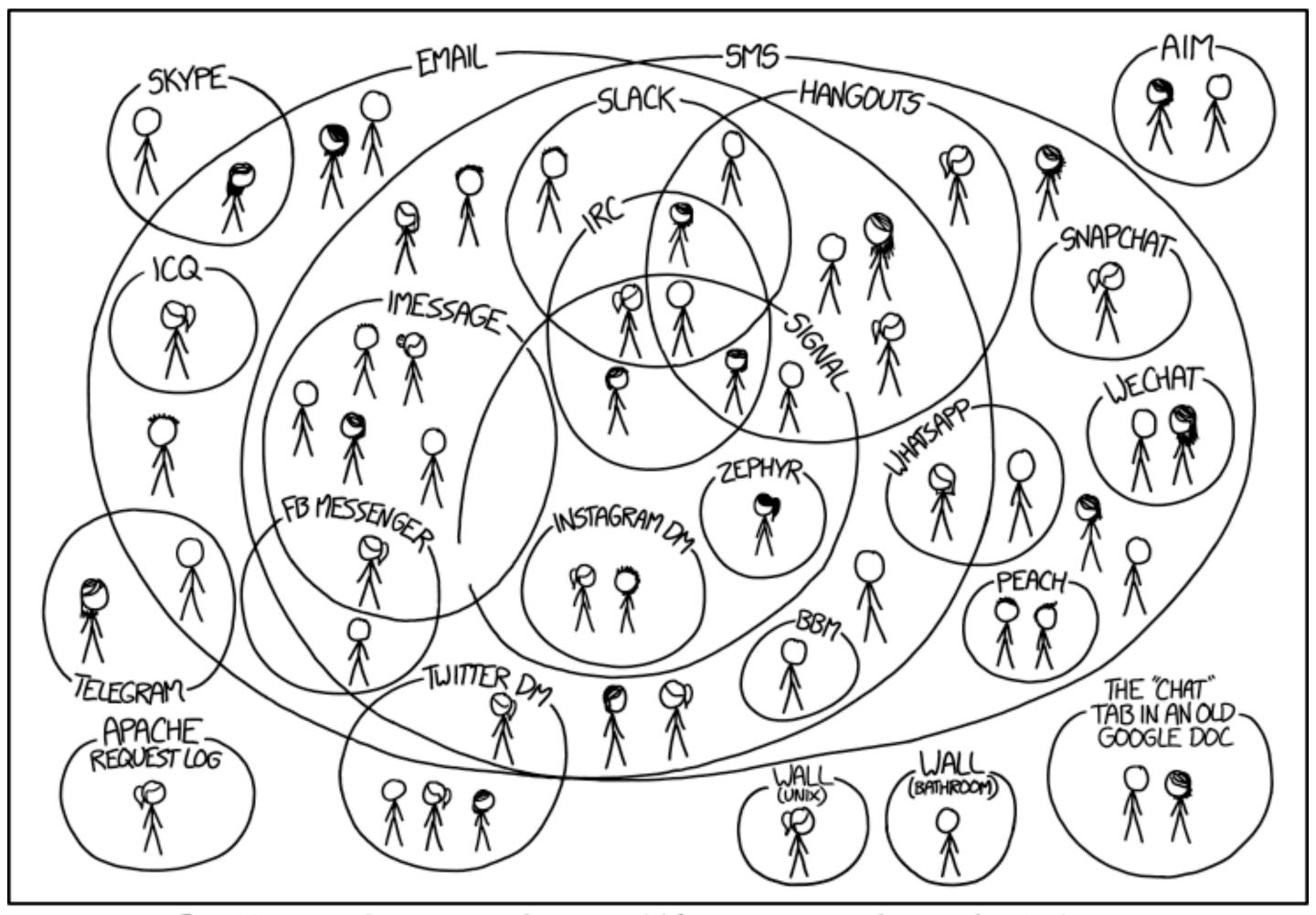

I HAVE A HARD TIME KEEPING TRACK OF WHICH CONTACTS USE WHICH CHAT SYSTEMS.

# Select the right comm. tools

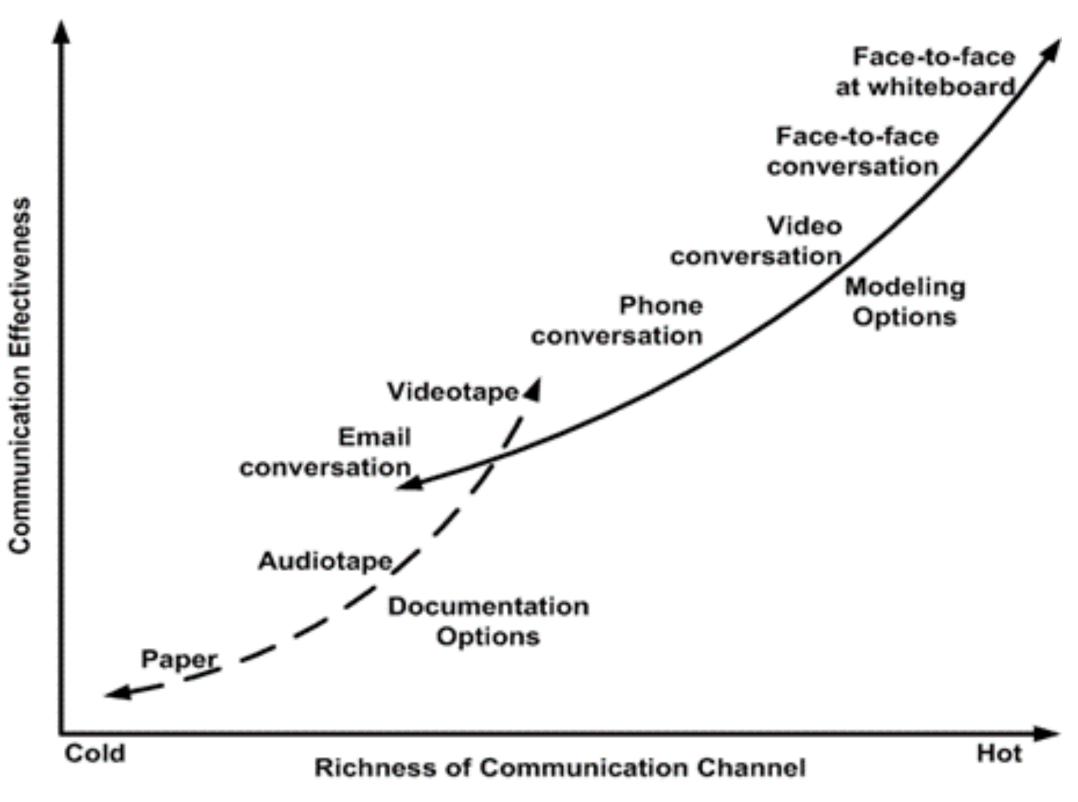

Copyright 2002-2005 Scott W. Ambler Original Diagram Copyright 2002 Alistair Cockburn

# Establish communication patterns

- Asana, Trello, Microsoft Projects, ...
- Github Wiki, Google Docs, Notion, ...
- Github Issues, Jira, ...
- Email, Slack, Facebook groups, ...
- Zoom, Microsoft Teams, Skype, Phone call, ...
- Face-to-face meetings

### 17-313 Communication channels

- Slack
- Regular meeting (Lectures, Recitations)
- Office Hour
- Canvas, Gradescope
- Webpage

# Check out other projects'

#### Communication

- Forums: Discuss implementations, research, etc. https://discuss.pytorch.org
- GitHub Issues: Bug reports, feature requests, install issues, RFCs, thoughts, etc.
- Slack: The PyTorch Slack hosts a primary audience of moderate to experienced PyTorch users and developers
  for general chat, online discussions, collaboration, etc. If you are a beginner looking for help, the primary
  medium is PyTorch Forums. If you need a slack invite, please fill this form:
  https://goo.gl/forms/PP1AGvNHpSaJP8to1
- Newsletter: No-noise, a one-way email newsletter with important announcements about PyTorch. You can sign-up here: https://eepurl.com/cbG0rv
- Facebook Page: Important announcements about PyTorch. https://www.facebook.com/pytorch
- For brand guidelines, please visit our website at pytorch.org

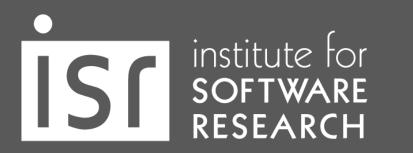

# Communication expectation

- Quality of service guarantee
  - How soon will you get back to your teammates?
  - Weekend? Evening?
- Emergency
  - Tag w/ 911
  - Notify everyone with @channel

# Running a meeting

# How to run a meeting

- The Three Rules of Running a Meeting
  - Set the Agenda
  - Start on Time. End on Time.
  - End with Action Items (and share them Github Issues, Meeting Notes, ...)

# How to run a meeting

- Set and document clear responsibilities and expectations
- Make everyone contribute
  - Possible Roles: Coordinator, Scribe, Checker
  - Manage Personalities
  - Be Vulnerable

#### Random Advice

- Note takers have a lot of power to steer the meeting
  - Collaborative notes are even better!
- Different meeting types have different best practices
  - Decision-making meeting
  - Brainstorming meeting
  - One-on-one meeting
  - Working sessions

#### WHY DO YOU WANT TO CALL A MEETING?

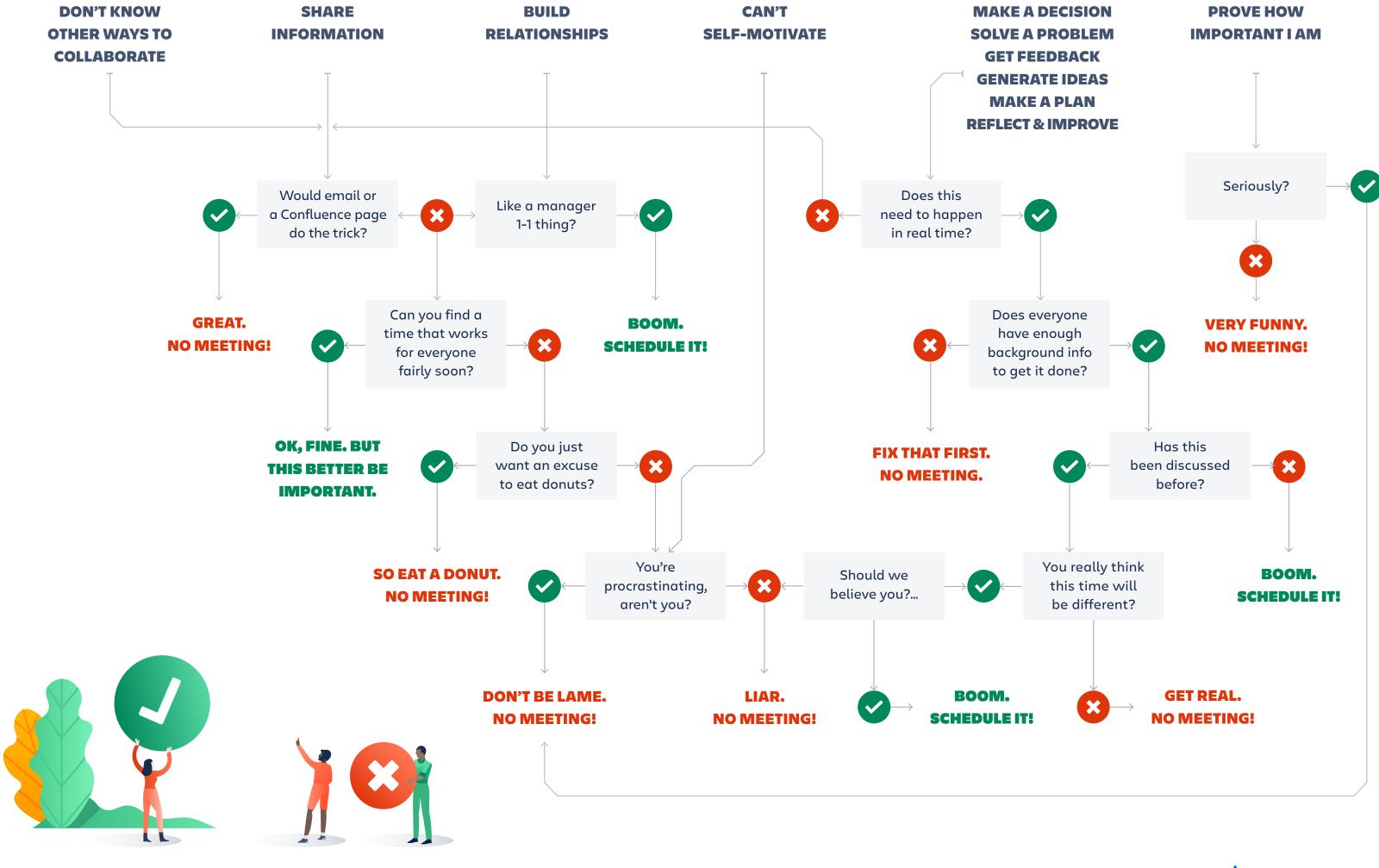

atlassian.com/effectivemeetings

**A** ATLASSIAN

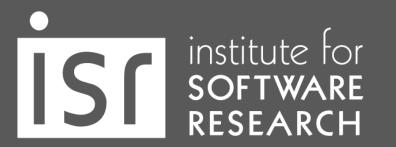

# Divide work and integrate

#### Is this issue useful?

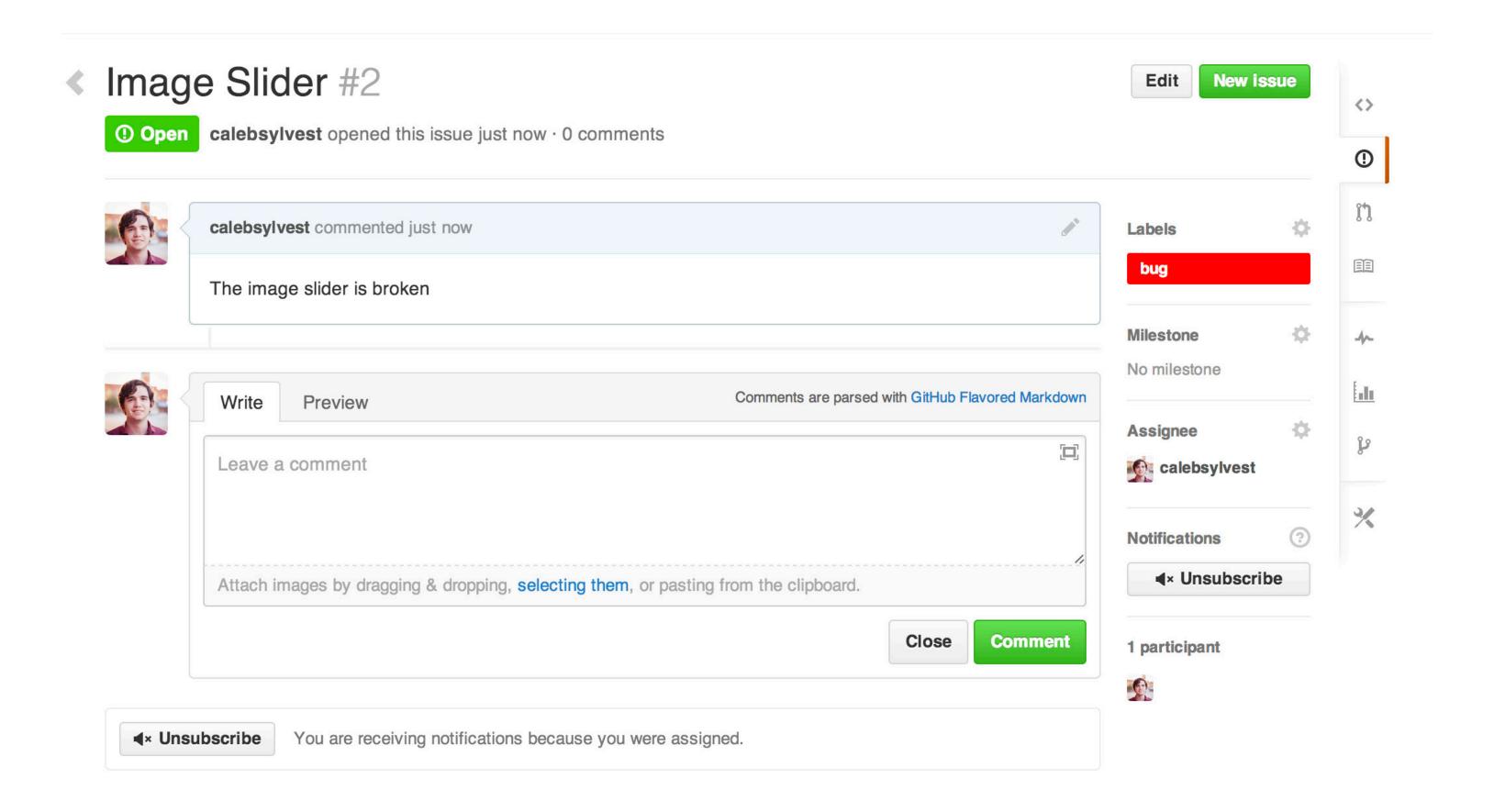

# Writing useful Github issues

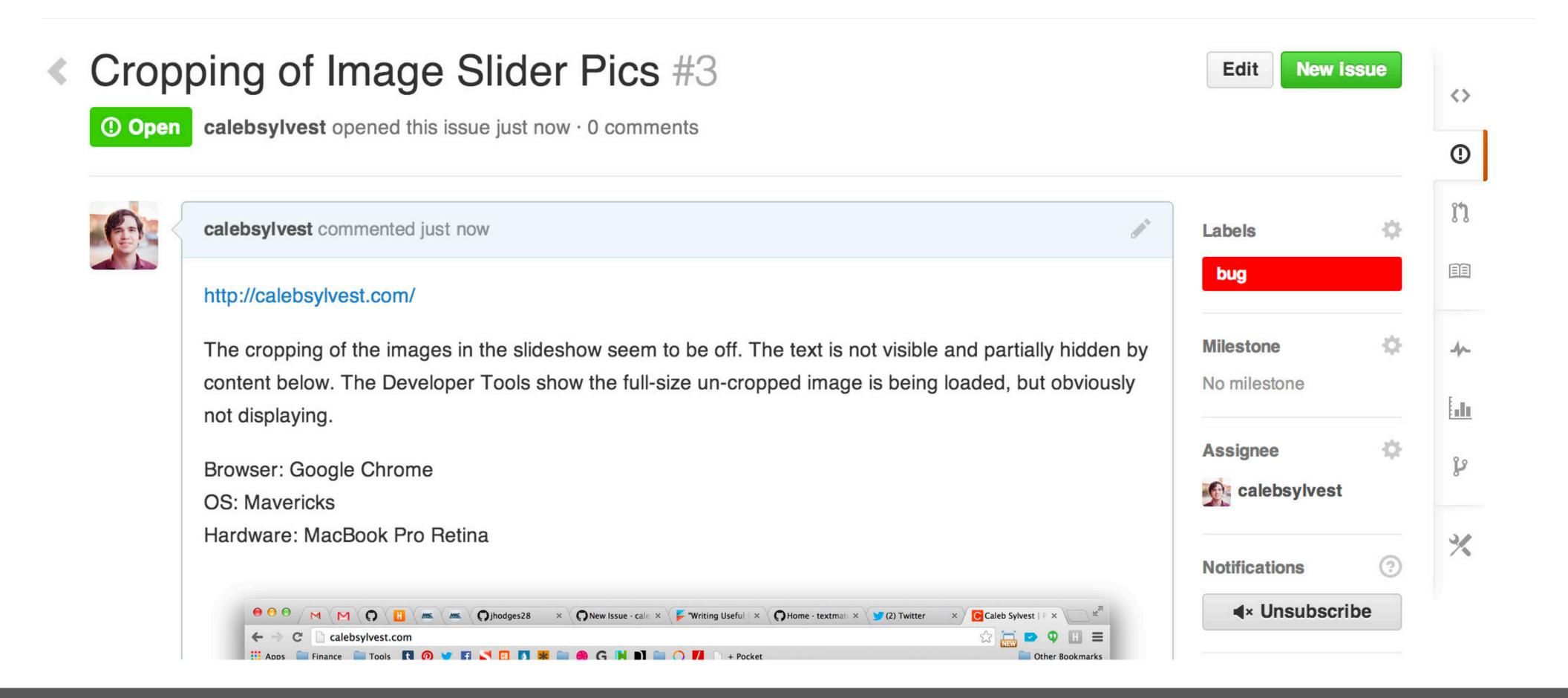

# Writing useful Github issues

- Issue should include:
  - Context: explain the conditions which led you to write the issue
  - Problem or idea: the context should lead to something
  - Solution or next step (if possible)
- Don't be vague!
  - Include environment settings, versions, error messages, code examples when necessary

# Writing useful Github issues

- Check out guidelines
  - Google: <a href="https://developers.google.com/issue-tracker/concepts/issues">https://developers.google.com/issue-tracker/concepts/issues</a>
  - Rust: https://rustc-dev-guide.rust-lang.org/contributing.html#bug-reports
- Don't assume the solution
- One issue per issue
- Keep titiles short and descriptive
- Format your messages

# Mention or assign appropriate people

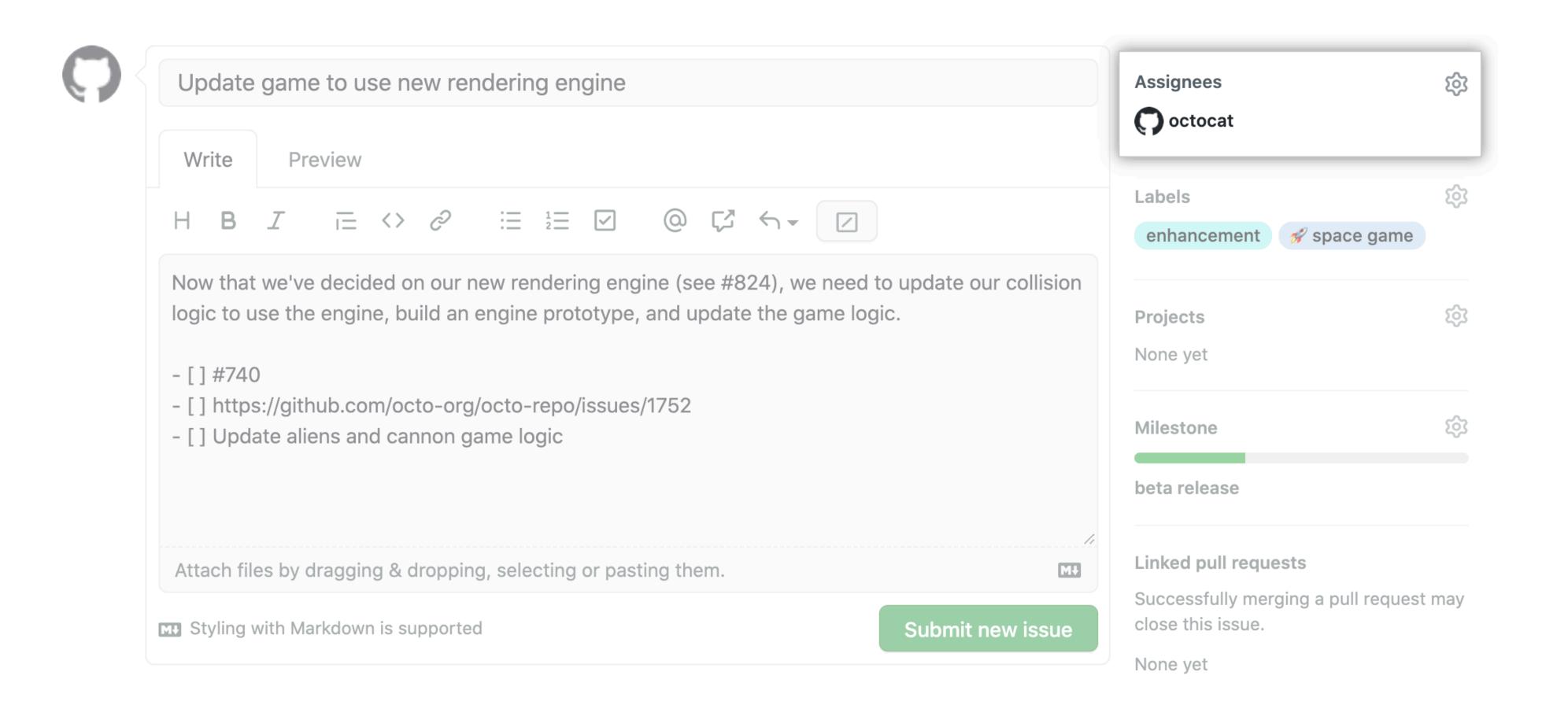

#### You can use label

- Break the project down by areas of responsibility
- Mark non-triaged issues
- Isolate issues that await additional information from the reporter
- Example:

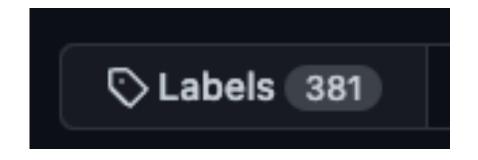

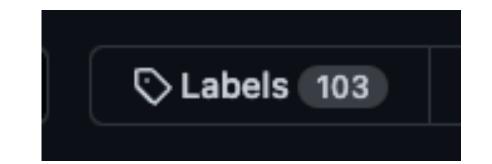

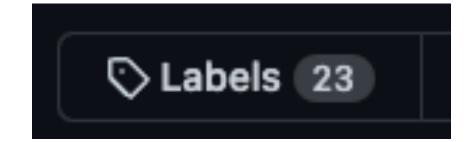

- Bug / Duplicate / Documentation / Help Wanted / Invalid / Enhancement
- status: wip, status: ready to implement, status: needs discussion

# Don't forget to follow-up and close issues

closes/resolves #issue\_number

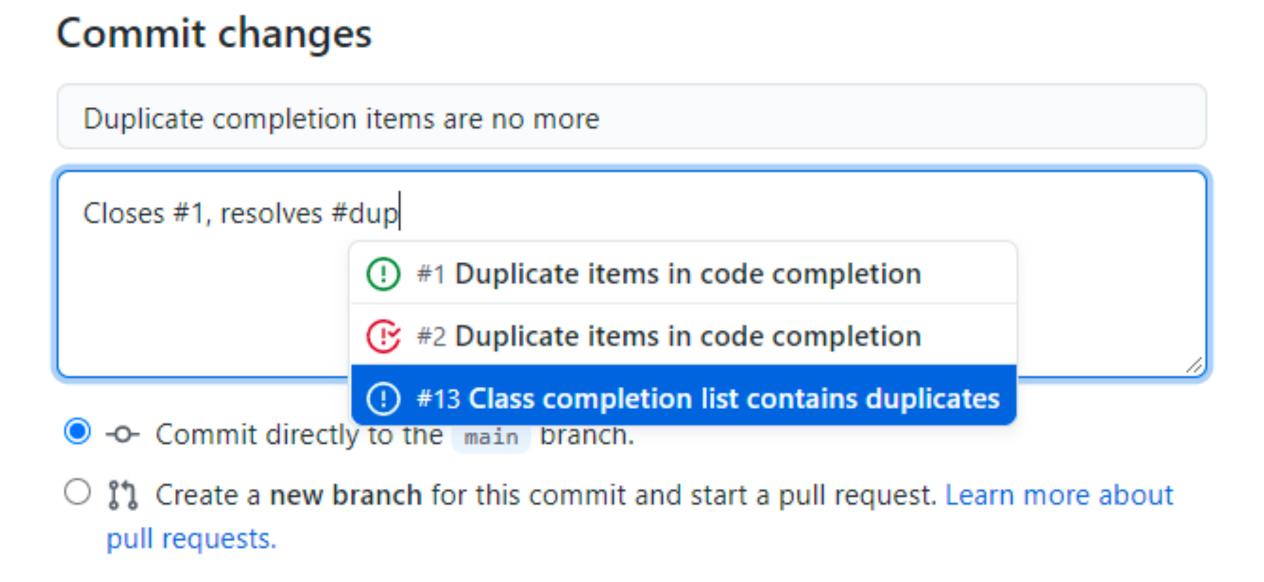

# Pull requests

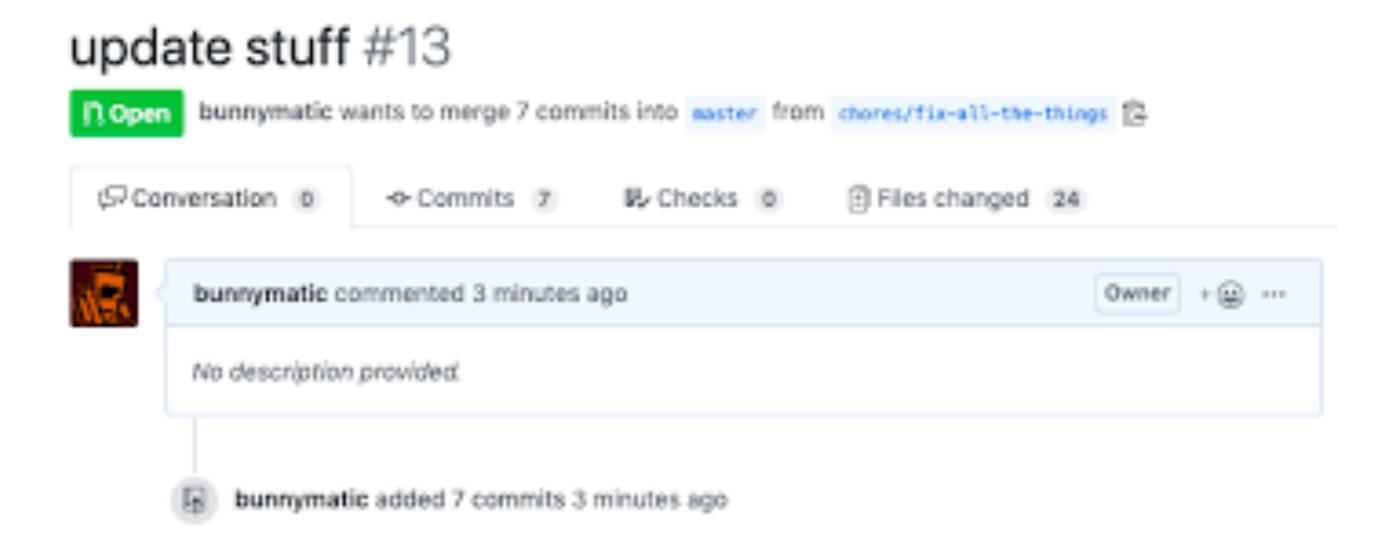

# How to write good pull requests

```
## What?
## Why?
## How?
## Testing?
## Screenshots (optional)
## Anything Else?
```

```
## What?
I've added support for authentication to implement Key Result 2 of OKR1. It includes model, table,
controller and test. For more background, see ticket
#JIRA-123.
## Why?
These changes complete the user login and account creation experience. See #JIRA-123 for more
information.
## How?
This includes a migration, model and controller for user authentication. I'm using Devise to do the
heavy lifting. I ran Devise migrations and those are included here.
## Testing?
I've added coverage for testing all new methods. I used Faker for a few random user emails and
names.
## Screenshots (optional)
0
## Anything Else?
Let's consider using a 3rd party authentication provider for this, to offload MFA and other
considerations as they arise and as the privacy landscape evolves. AWS Cognito is a good option, so
is Firebase. I'm happy to start researching this path. Let's also consider breaking this out into
its own service. We can then re-use it or share the accounts with other apps in the future.
```

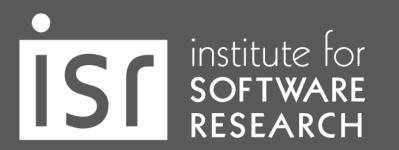

# How to write good pull requests

- Remember that anyone (in the company) could be reading your PR
- Be explicit about what/when feedback you want
- @mention individuals that you specifically want to involve in the discussion, and mention why.
  - "/cc @jesseplusplus for clarification on this logic"

### Consider the size of PRs

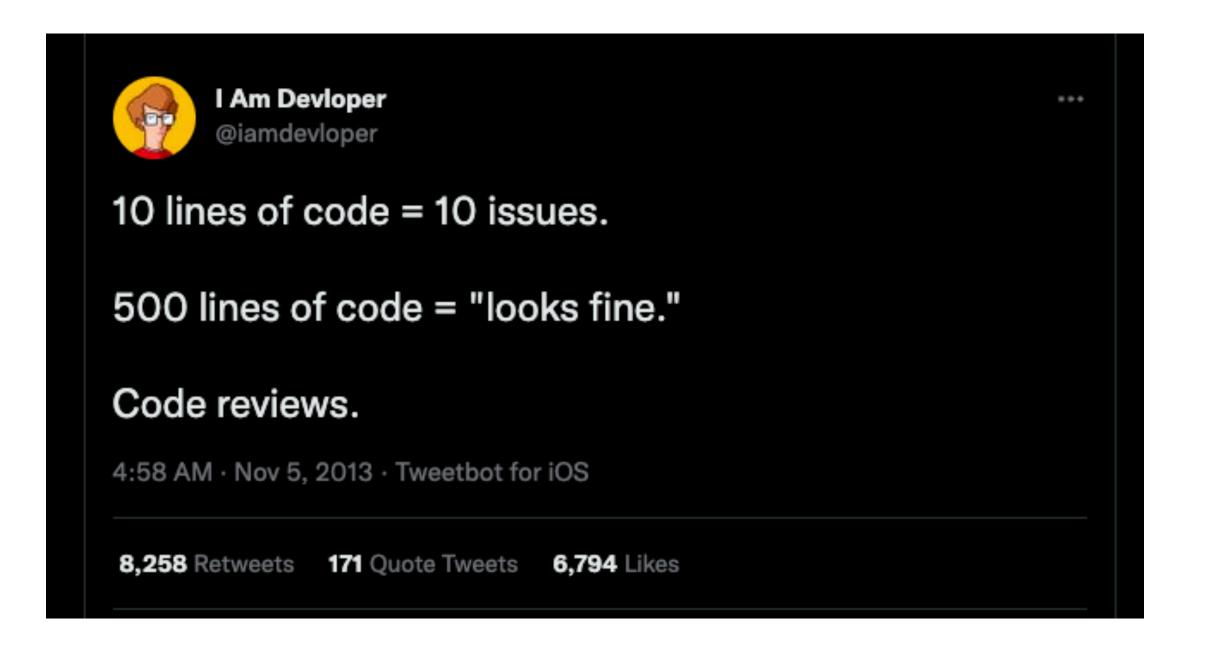

#### Relationship between Pull Request Size and Review Time

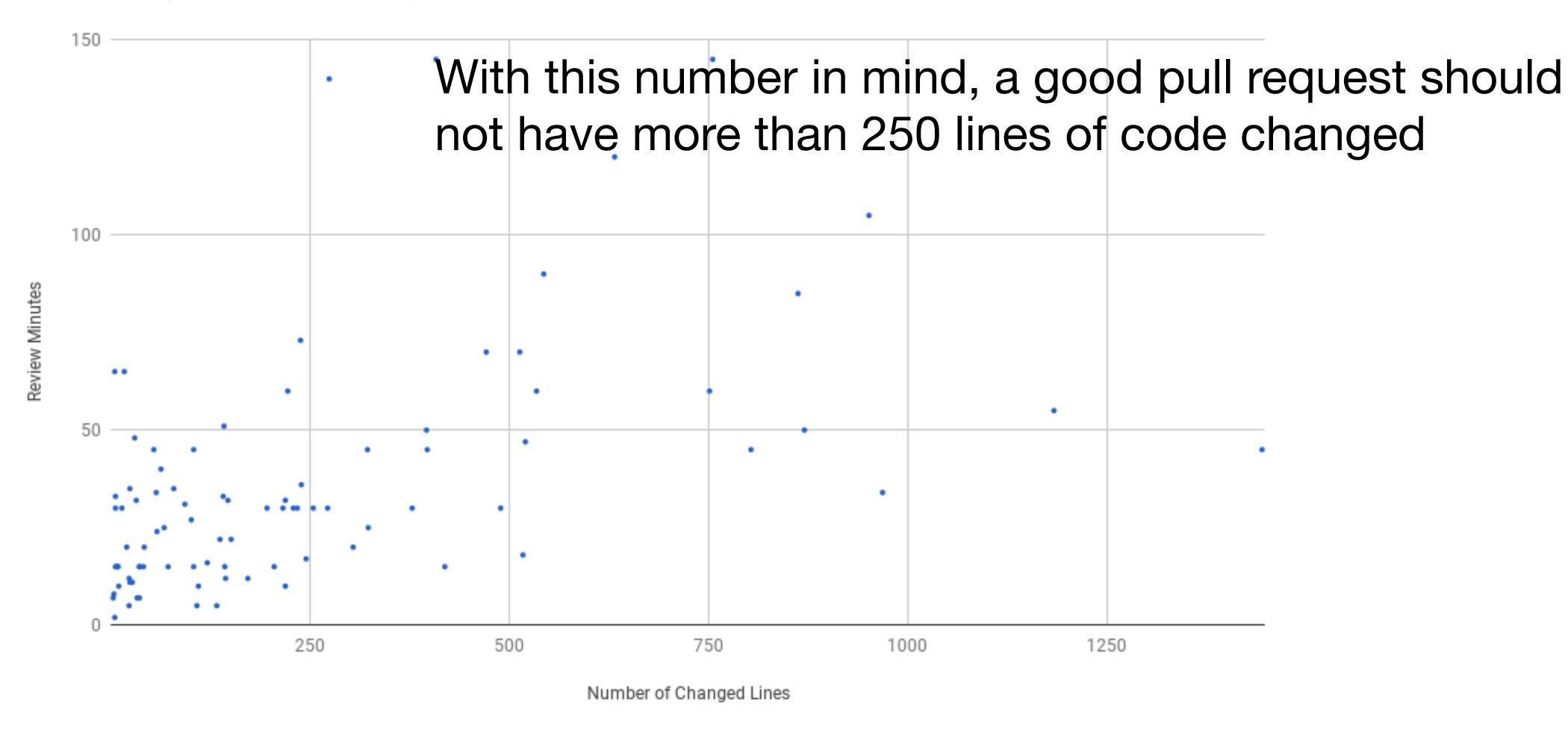

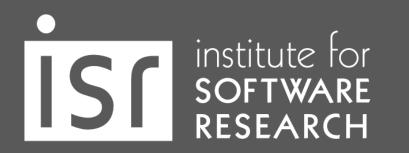

### Offer useful feedback

- If you disagree strongly, consider giving it a few minutes before responding; think before you react.
- Ask, don't tell. ("What do you think about trying...?" rather than "Don't do...")
- Explain your reasons why code should be changed. (Not in line with the style guide? A personal preference?)
- Be humble. ("I'm not sure, let's try...")
- Avoid hyperbole. ("NEVER do...")
- Be aware of negative bias with online communication.

# **Avoid Duplicates**

• "Duplicate of" issue/pull request number

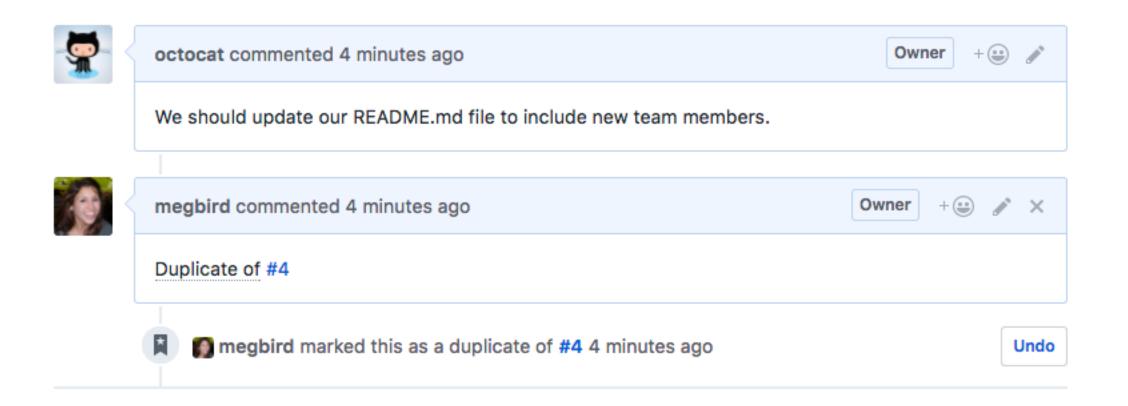

### Be a nice person

```
Sat, 13 Jul 2013 15:40:24 -0700
Date
                                                                         share
                                                                                       638
Subject Re: [GIT pull] x86 updates for 3.11
From
          Linus Torvalds <>
On Sat, Jul 13, 2013 at 4:21 AM, Thomas Gleixner <tglx@linutronix.de> wrote:
    * Guarantee IDT page alignment
What the F*CK, guys?
This piece-of-shit commit is marked for stable, but you clearly never
even test-compiled it, did you?
Because on x86-64 (the which is the only place where the patch
matters), I don't see how you could have avoided this honking huge
warning otherwise:
 arch/x86/kernel/traps.c:74:1: warning: braces around scalar
initializer [enabled by default]
  gate_desc idt_table[NR_VECTORS] _ page_aligned_data = { { { { 0, 0 } } } }, };
```

## Knowledge Sharing

# No matter the format, documentation is important

Building on top of others' work in a community-like way can be an accelerator, both in open source and in companies. Documentation often signals if a repository is reliable to reuse code from, or if it's an active project to contribute to. What signs do developers look for?

In both open source projects and enterprises, developers see about

50%

productivity boost with easy-tosource documentation What the data shows: At work, developers consider documentation trustworthy when it is up-to-date (e.g., looking at time-stamps) and has a high number of upvotes from others. Open source projects use READMEs, contribution guidelines, and GitHub Issues, to elevate the quality of any project, and to share information that makes them more attractive to new contributors. Enterprises can adopt the same best practices to achieve similar success.

In both environments, developers see about a 50% productivity boost when documentation is up-to-date, detailed, reliable, and comes in different formats (e.g. articles, videos, forums).

Using the data: Review the documentation your team consumes: When was the last time it was updated? Can everyone on your team improve the documentation? Check this frequently to stay on track.

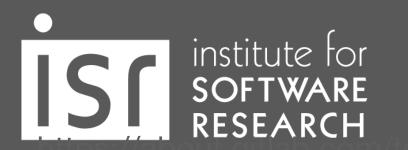

| Knowledge Type                          | Description (Excerpt)                                                                                                    |
|-----------------------------------------|----------------------------------------------------------------------------------------------------|
| Functionality and Behavior              | Describes what the API does (or does not do) in terms of functionality or features. Describes what happens when the API is used (a field value is set, or a method is called).                                                                                   |
| Concepts                                | Explains the meaning of terms used to name or describe an API element, or describes design or domain concepts used or implemented by the API.                                                                                                    |
| Directives                              | Specifies what users are allowed / not allowed to do with the API element. Directives are clear contracts.                                                                                                    |
| Purpose and Rationale                   | Explains the purpose of providing an element or the rationale of a certain design decision. Typically, this is information that answers a "why" question: Why is this element provided by the API? Why is this designed this way? Why would we want to use this? |
| Quality Attributes and Internal Aspects | Describes quality attributes of the API, also known as non-functional requirements, for example, the performance implications. Also applies to information about the API's internal implementation that is only indirectly related to its observable behavior.   |
| Control-Flow                            | Describes how the API (or the framework) manages the flow of control, for example by stating what events cause a certain callback to be triggered, or by listing the order in which API methods will be automatically called by the framework itself.            |
| Structure                               | Describes the internal organization of a compound element (e.g. important classes, fields, or methods), information about type hierarchies, or how elements are related to each other.                                                                           |
| Patterns                                | Describes how to accomplish specific outcomes with the API, for example, how to implement a certain scenario, how the behavior of an element can be customized, etc.                                                                                             |
| Code Examples                           | Provides code examples of how to use and combine elements to implement certain functionality or design outcomes.                                                                                                    |
| Environment                             | Describes aspects related to the environment in which the API is used, but not the API directly, e.g., compatibility issues, differences between versions, or licensing information.                                                                             |
| References                              | Includes any pointer to external documents, either in the form of hyperlinks, tagged "see also" reference, or mentions of other documents (such as standards or manuals).                                                                                        |
| Non-information                         | A section of documentation containing any complete sentence or self-contained fragment of text that provides only uninformative boilerplate text.                                                                                                    |

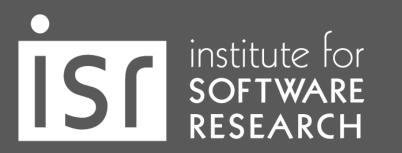

### Know your audience

- Internal document for your team (e.g., meeting note)
- Documentation for project contributors
- Documentation for non-developer collaborators (e.g., UX researchers)
- Documentation for developer users
- Documentation for clients with no software knowldge
- User manual for end users

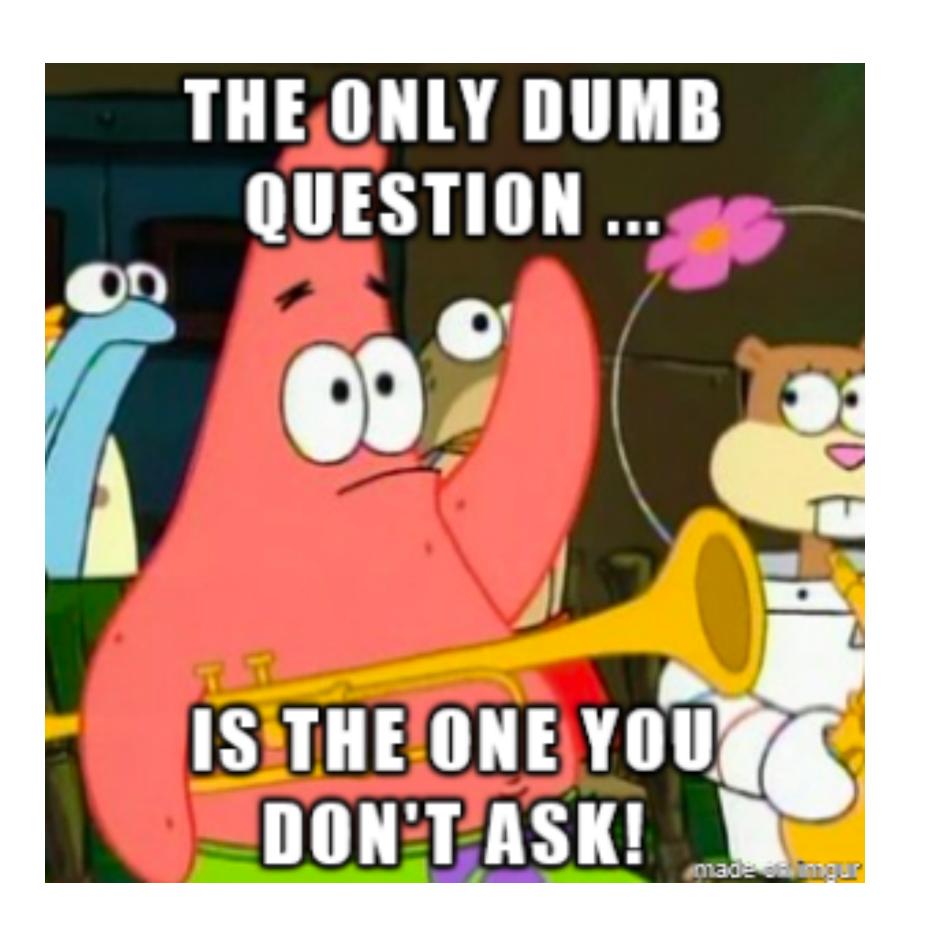

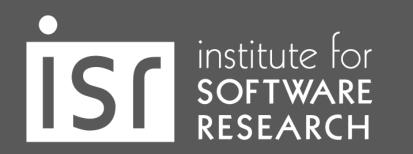

### How to ask questions

#### New To Coding. Can anyone assist me?

Asked 7 years, 1 month ago Modified 7 years, 1 month ago Viewed 47 times

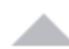

I am trying to make a word counter and I just cant seem to get it. Can anyone help?

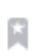

```
import re
print("Welcome To This Software Made By Aaron!")
word = raw_input("Enter Your Words: ")
Check = 0
Right = 0
Length = len(word)
while True:
    if Right == 1:
        if Length < Check:
            Check = Check + 1
            print(Check)
    if Length == Check:
        Right = 1
print("Your Word Count Is " +Check)
```

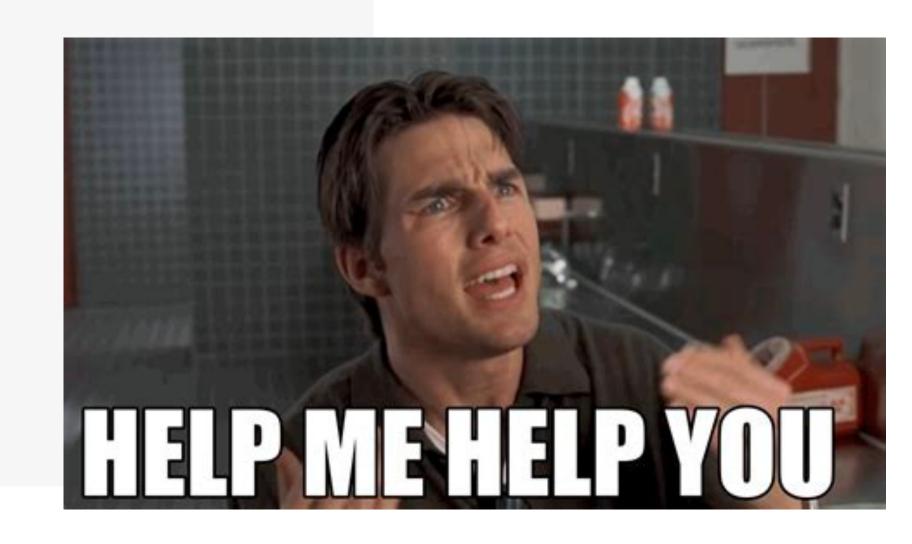

### Make it easy for people to help you

- I am trying to \_\_\_\_, so that I can \_\_\_\_.
- I am running into \_\_\_\_.
- I have looked at \_\_\_ and tried \_\_\_.
- + I'm using this tech stack: \_\_\_.
- + I'm getting this error/result: \_\_\_\_.
- + I think the problem could be \_\_\_\_.

### **Avoid Duplication**

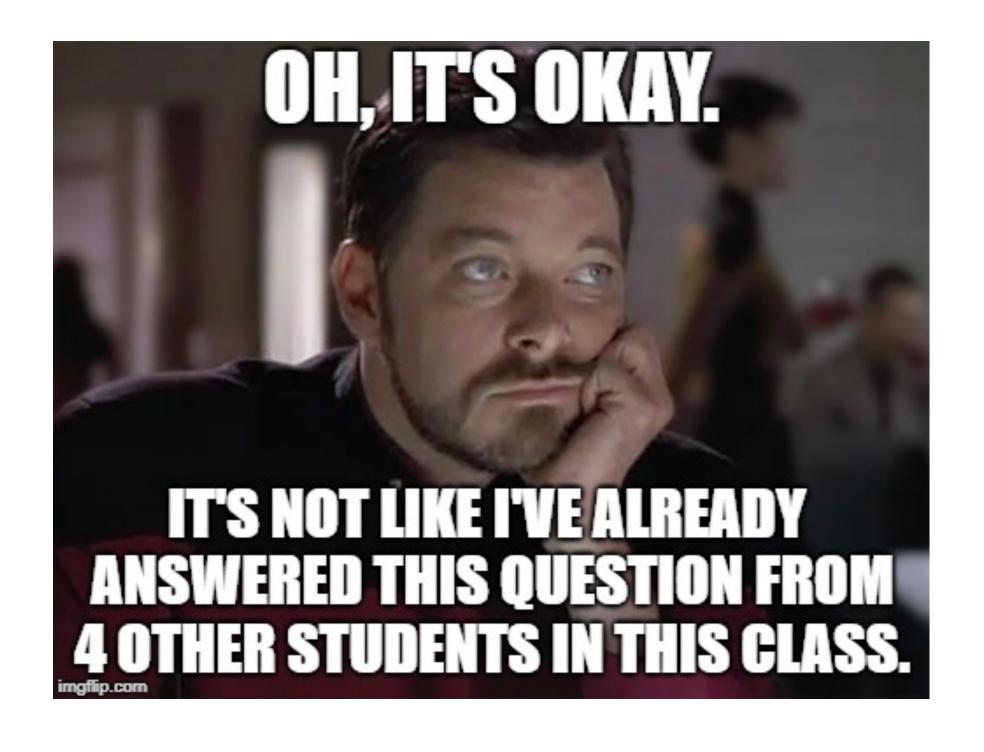

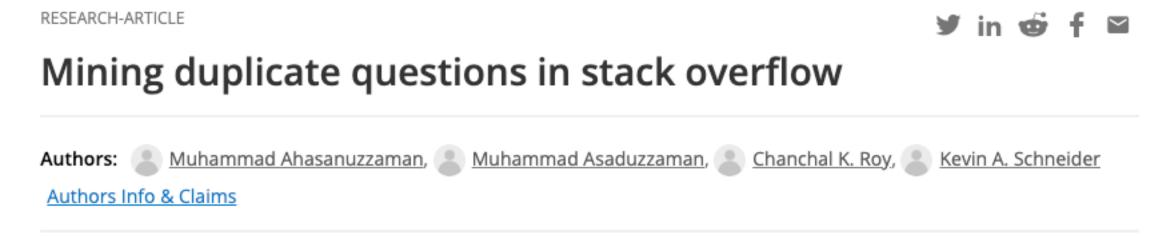

Published: 04 November 2015

### Studying the needed effort for identifying duplicate issues

Mohamed Sami Rakha ⊡, Weiyi Shang & Ahmed E. Hassan

Empirical Software Engineering 21, 1960–1989 (2016) Cite this article

748 Accesses | 19 Citations | 1 Altmetric | Metrics

#### **Abstract**

Many recent software engineering papers have examined duplicate issue reports. Thus far, duplicate reports have been considered a hindrance to developers and a drain on their resources. As a result, prior research in this area focuses on proposing automated approaches to accurately identify duplicate reports. However, there exists no studies that attempt to

### Avoid Duplication - Slack

- Add quotation marks to search a specific phrase
  - "Connection refused errors" will find results containing the entire phrase
- Add from: in front of a display name to search for information shared by someone specific
  - HW1 from:@Michael Hilton
- Add is:thread to search within threads
  - WSL is:thread

### Use threads

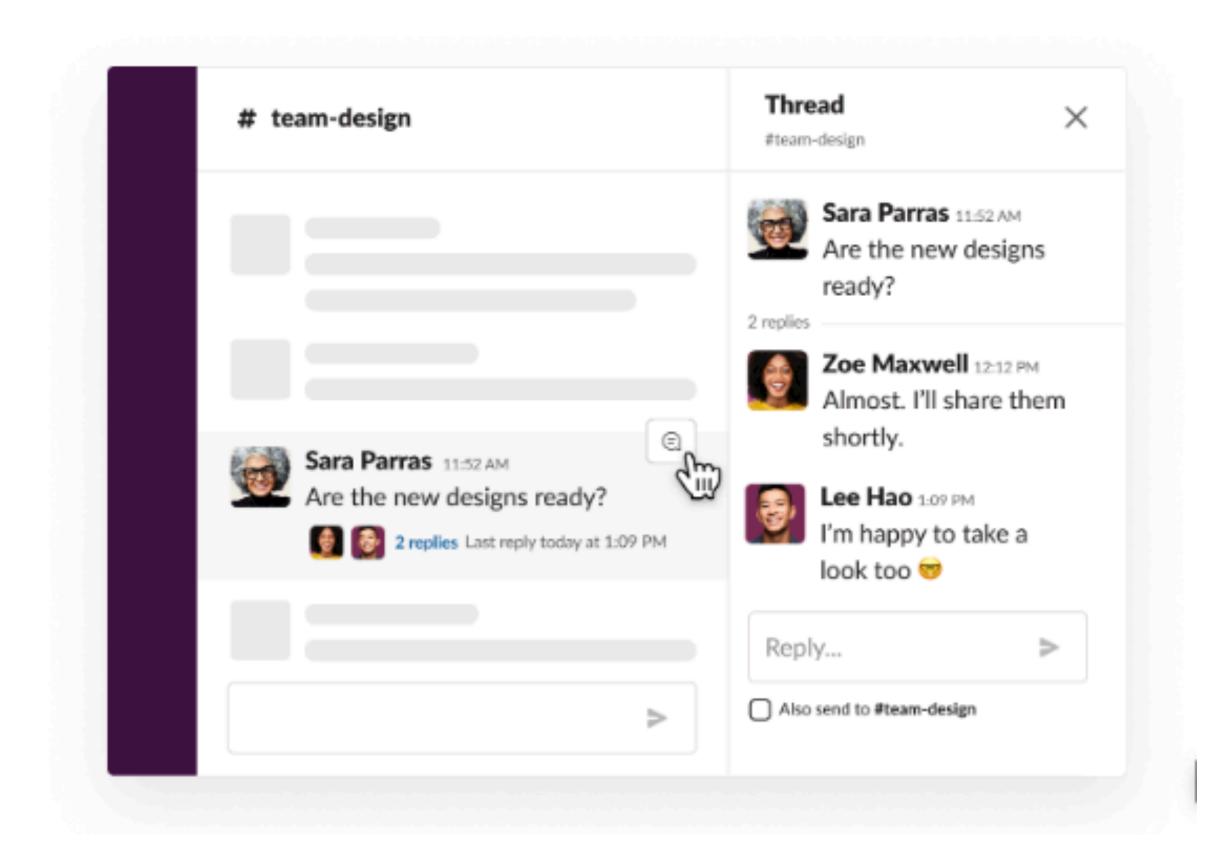

- Threads help us create organized discussions around specific messages, without adding clutter to a channel.
- You can manage thread notifications.

### Use channels properly

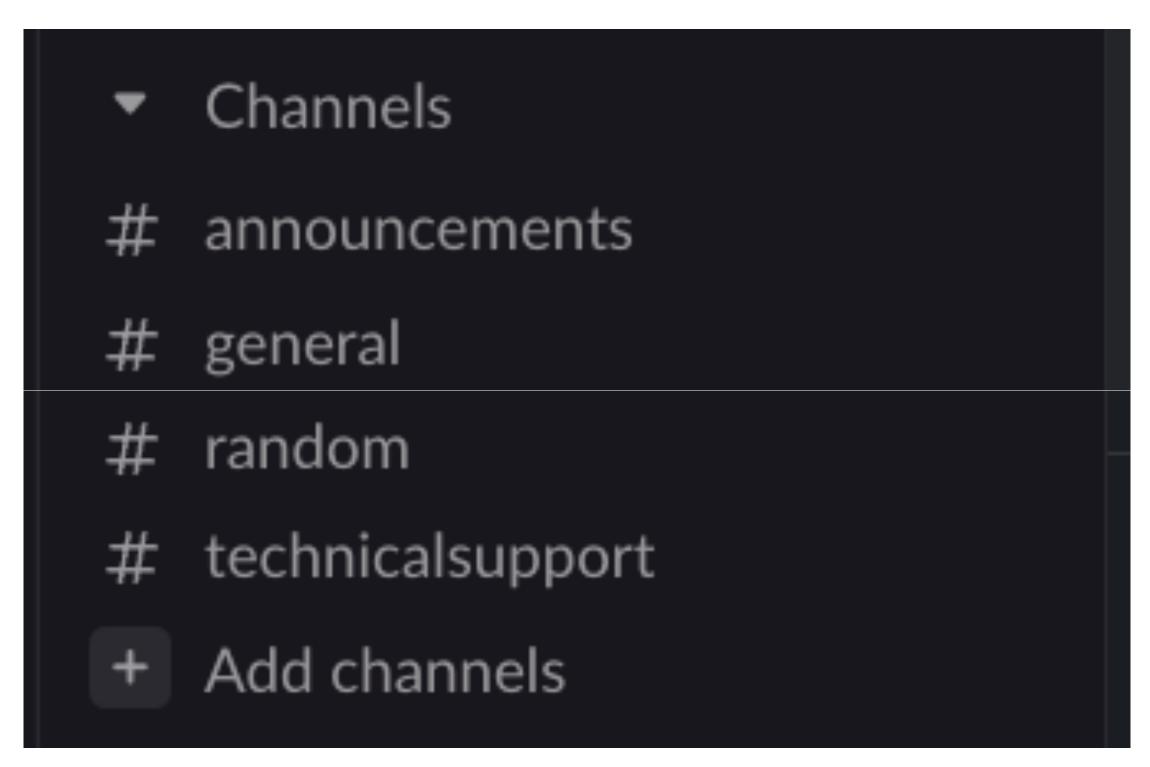

: Class / homework announcements

: Administrative / logistics questions

: Anything! Useful links, memes, ...

: Technical issues (e.g., env setup, errors)

### Archive and share the answers

- Avoid duplication!
- You're probably not the only one who's wondering.
- For 313, post your questions in public channels if possible.
  - Feel free to answer too!
- For your team, create a team wiki (e.g., Github project wiki) or shared google document.

### Resolve Conflicts

### Team survey

RESEARCH-ARTICLE

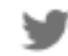

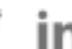

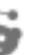

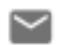

### Identifying Struggling Teams in Software Engineering **Courses Through Weekly Surveys**

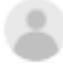

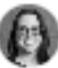

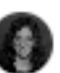

Authors: (a) Kai Presler-Marshall, (b) Sarah Heckman, (b) Kathryn T. Stolee Authors Info & Claims

SIGCSE 2022: Proceedings of the 53rd ACM Technical Symposium on Computer Science Education V. 1 • February 2022

Pages 126–132 • https://doi.org/10.1145/3478431.3499367